## UNIVERSIDAD NACIONAL DE LOJA Area de la Educación el Arte y la Comunicación INFORMÁTICA EDUCATIVA

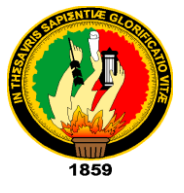

## **Módulo VI PARALELO "B"**

## **TEMA:**

"**Desarrollo de un Entorno Virtual de Aprendizaje como herramienta interactiva para el Segundo Año de Bachillerato Especialidad Sociales en la Asignatura de Estudios Sociales del Colegio Nacional Mixto "Vilcabamba" Sección "Nocturna" del año 2011- 2012."**

## **INTEGRANTES:**

**Marco Antonio Sánchez Torres Edwin Hernán Guaycha Tapia Kleber Fabricio Ortega Sánchez Daniel Alejandro Campoverde Apolo**

**DOCENTE:**

**Ing. Betty Jackeline Palacio Morocho**

**LOJA – ECUADOR 2011 – 2012**

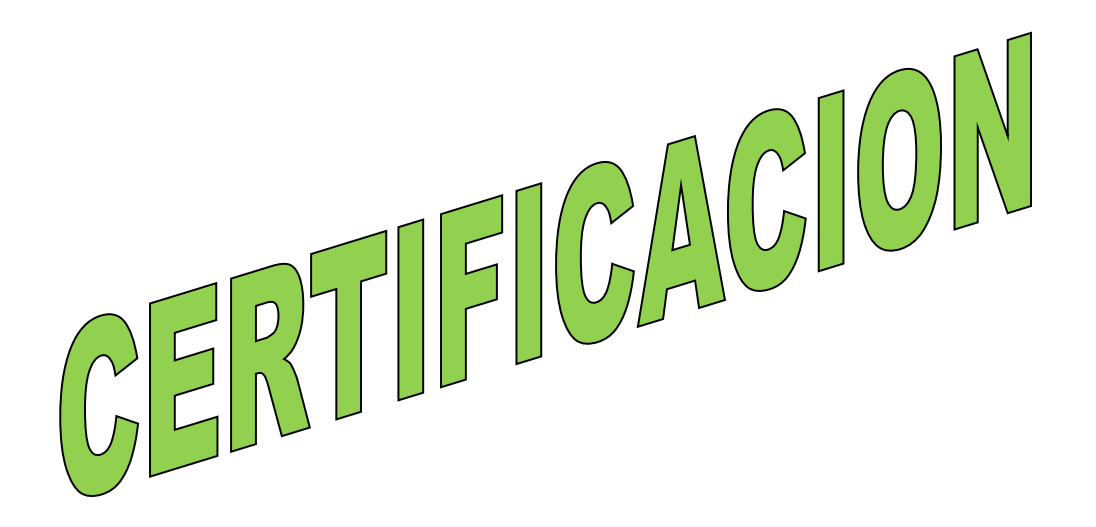

## **CERTIFICACIÓN**

Ing. Betty Jackeline Palacios Morocho

## **CATEDRÁTICO DE LA CARRERA DE INFORMÁTICA EDUCATIVA**

Certifica haber revisado la presenta investigación "Desarrollo de un entorno virtual de aprendizaje como herramienta interactiva para el Segundo Año de Bachillerato Especialidad Sociales en la Asignatura de Estudios Sociales del Colegio Nacional Mixto "Vilcabamba" Sección "Nocturna" del año 2011-2012.", de autoría de los Estudiantes: Edwin Hernán Guaycha Tapia, Daniel Alejandro Campoverde Apolo y Kleber Fabricio Ortega Sánchez, la misma que ha sido revisada en todos sus componentes y autorizada su presentación.

Loja, del 2012

.…………………………………………………..

Ing. Betty Jackeline Palacios Maldonado

DIRECTORA DE INVESTIGACIÓN

## **DECLARACIÓN DE AUTORÍA**

La investigación, análisis, conclusiones y del desarrollo de un entorno virtual de aprendizaje del presente trabajo de investigación son exclusivamente responsabilidad de sus autores.

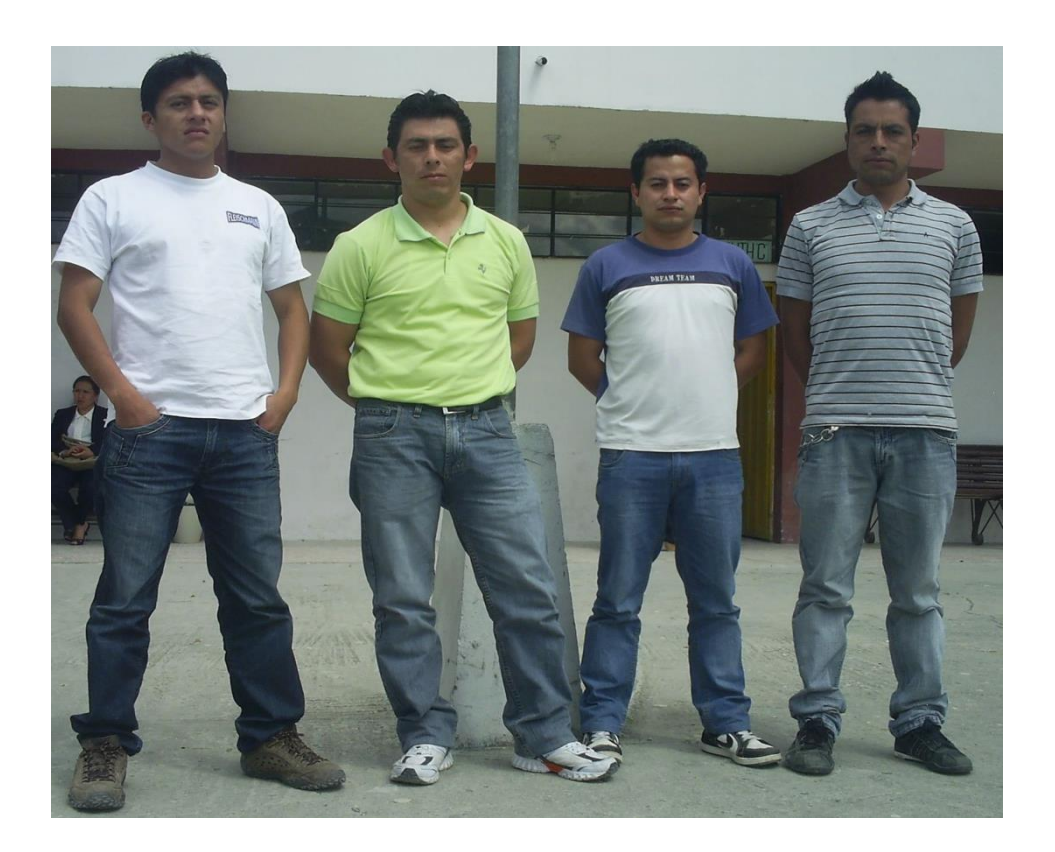

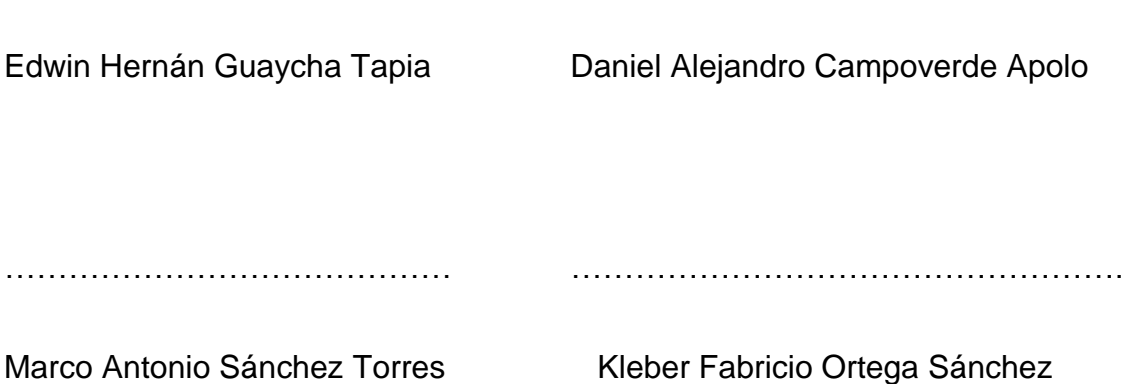

…………………………………... …..………………………………………

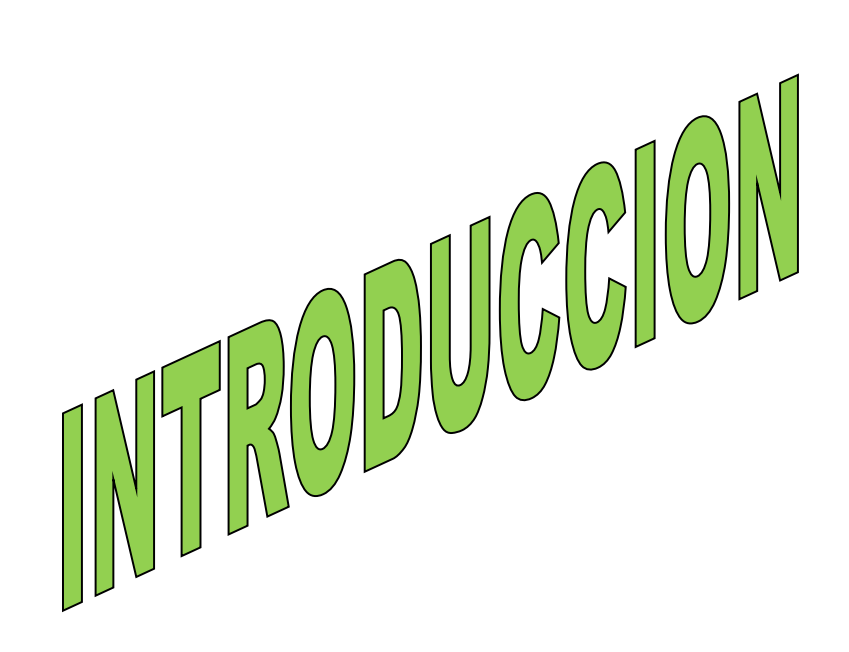

#### **INTRODUCCIÓN**

La Universidad Nacional de Loja, es una Institución de Educación Superior, laica, autónoma, de derecho público, con personería jurídica y sin fines de lucro, que adoptado el Sistema Académico en el marco del SAMOT, es una alternativa de enseñanza-aprendizaje, con una estructura por problemas de la realidad en los cuales convergen las prácticas profesionales, plantea el estudio y transformación de problemas importantes, urgentes y pertinentes, socialmente determinados, ligados a la práctica profesional, a través de la investigación de la realidad, que adquiere una connotación formativa.

Como estudiantes de la Carrera de Informática Educativa de la Universidad Nacional de Loja, hemos planteado la presente investigación "Desarrollo de un entorno virtual de aprendizaje como herramienta interactiva para el Segundo Año de Bachillerato Especialidad Sociales en la Asignatura de Estudios Sociales del Colegio Nacional Mixto "Vilcabamba" Sección "Nocturna" del año 2011-2012."

Nuestro Grupo para lograr cumplir con nuestra investigación hemos planteado los siguientes objetivos específicos, conocer las técnicas y métodos de enseñanza que utiliza el docente para impartir sus clases y planificación de los planes de clases y material didáctico a utilizar dentro del entorno virtual de aprendizaje, para contribuir a que el estudiante adquiera sus conocimientos, mejore sus habilidades y adquieran un aprendizaje significativo.

Es de suma importancia, conocer los ítems mencionados, ya que permiten familiarizarnos con la docencia y además desarrollar un entorno virtual de aprendizaje con los fines antes mencionados.

Todos los resultados que se obtengan en la presente investigación serán de beneficio tanto nuestro como de la sociedad en sí.

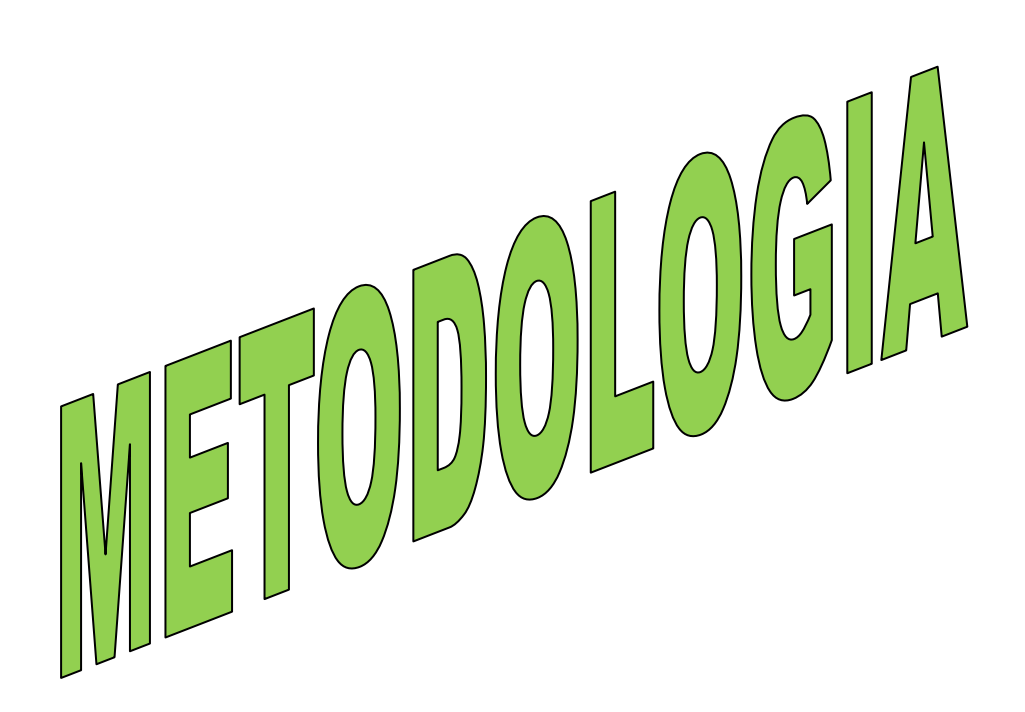

## **METODOLOGÌA**

La presente investigación "Desarrollo de un entorno virtual de aprendizaje como herramienta interactiva para el Segundo Año de Bachillerato Especialidad Sociales en la Asignatura de Estudios Sociales del Colegio Nacional Mixto "Vilcabamba" Sección "Nocturna" del año 2011-2012. Es de gran importancia para hacer más profundo nuestro conocimiento acerca de un entorno virtual de aprendizaje ya que es un tema que está íntimamente ligado con nuestro campo profesional por lo que se propone en lograr los objetivos propuestos, se hace necesario establecer una metodología adecuada a nuestra a realidad, el proceso a seguir es el siguiente:

#### **METODOS**

**DEDUCTIVO**: Este método nos sirvió para la elaboración del marco teórico, formándose con temas generales para posteriormente clasificar en fracciones de más interés para la presente investigación.

**INDUCTIVO:** A través de este método se logro realizar la problematización la cual está basada en la metodología utilizada por el docente en el momento de dictar sus clases.

**CIENTIFICO:** Contribuyo a la realización de las conclusiones posteriores a los resultados obtenidos, como también a la formulación del problema y conocer las falencias.

#### **TÉCNICAS**

La información faltante se obtuvo mediante la aplicación de encuestas y de manera especial se aplico la técnica de la observación en los medios en que se desenvuelven los actores involucrados en el salón de clases.

**Encuesta:** El desarrollo de esta técnica nos permitió conocer a ciencia cierta mediante diferentes preguntas en la realidad y la manera como se dictan las clases, sus formas de aprendizaje, si sería beneficioso el uso de entornos virtuales de aprendizaje para la obtención de un aprendizaje significativo y mejore la comunicación entre docente y alumno.

**Observación:** En el momento que aplicamos esta técnica conocimos la infraestructura del aula, los recursos metodológicos y didácticos con que cuentan, el comportamiento y las necesidades tanto del docente y alumnos, información crucial para el desarrollo de nuestra investigación.

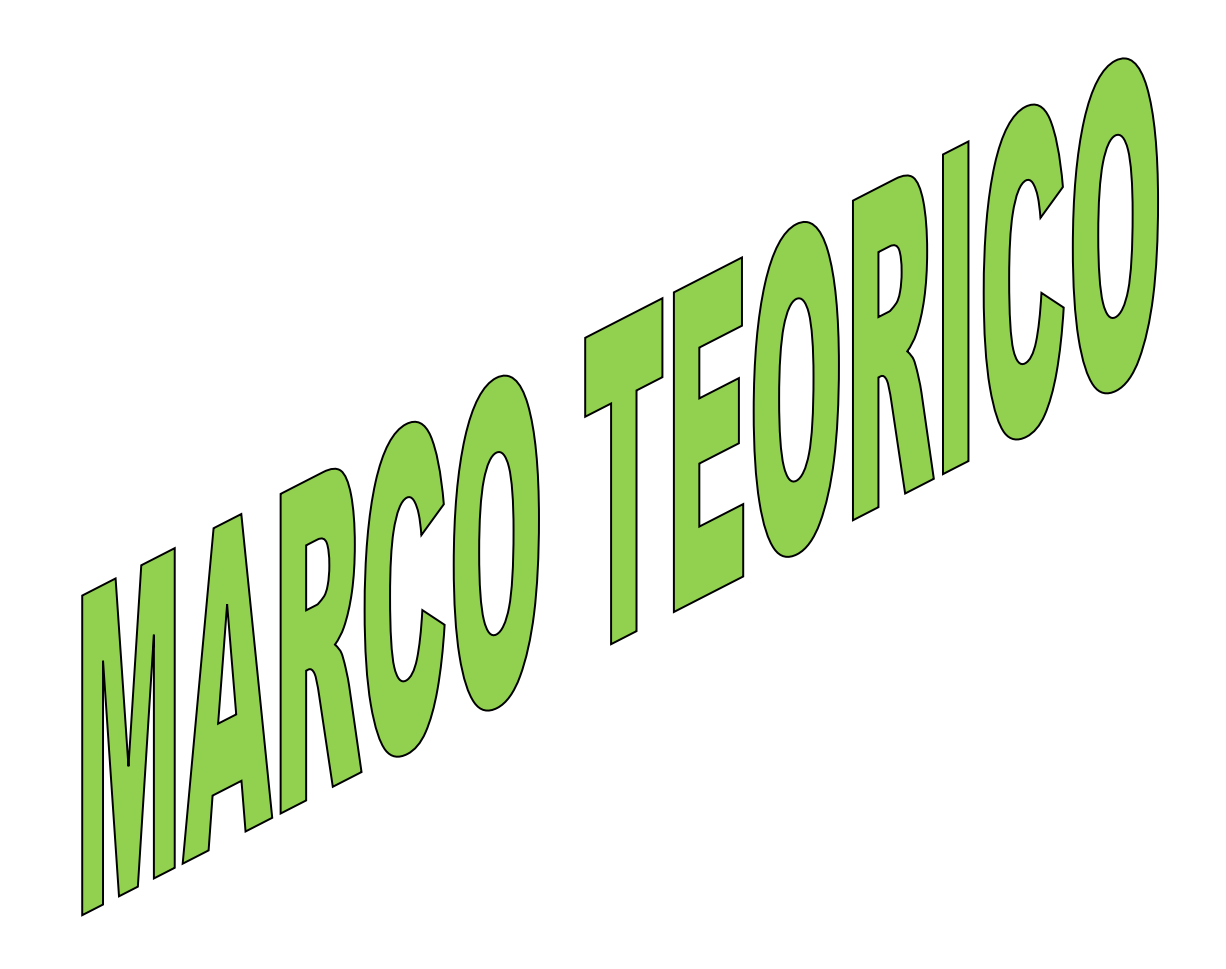

## **Marco teórico**

## **Capítulo I**

- 1. Educación
	- 1.1. ¿Qué es Educación?
	- 1.2. Objetivos de la Educación.
	- 1.3. Métodos del aprendizaje.
		- 1.3.1. Aprendizaje auditivo.
		- 1.3.2. Aprendizaje visual.
		- 1.3.3. Aprendizaje táctil.
		- 1.3.4. Aprendizaje cenestésico.
	- 1.4. Material Didáctico.
		- 1.4.1. El Material Didáctico como Recurso Educativo.
		- 1.4.2. Diferentes Tipos de Materiales Educativos con Avanzada Tecnología.
		- 1.4.3. Materiales Audiovisuales.

## **Capítulo II**

- 2. Entornos Virtuales
	- 2.1. ¿Qué es un entorno virtual en la educación?
	- 2.2. Características.
	- 2.3. Ventajas.

## **Capítulo III**

- 3. Herramientas de Desarrollo
	- 3.1. Plataforma Moodle.
		- 3.1.1. Características.
		- 3.1.2. Ventajas.
	- 3.2. Manejador de bases de datos Xamp.
		- 3.2.1. Características.
	- 3.3. Adobe Photoshop Cs4.
		- 3.3.1. Características.
		- 3.3.2. Ventajas.
	- 3.4. Adobe Flash Profesional.
		- 3.4.1. Características.
		- 3.4.2. Ventajas.

# **Capítulo I**

## **1. EDUCACIÓN.**

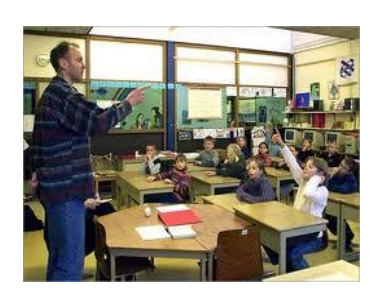

La educación, es el proceso por el cual, el ser humano, aprende diversas materias inherentes a él. Por medio de la educación, es que sabemos cómo actuar y comportarnos sociedad. Es un proceso de sociabilización del hombre, para poder insertarse de manera efectiva en ella. Sin la educación, nuestro

comportamiento, no sería muy lejano a un animal salvaje. La educación nos es impartida, desde la infancia. Ya en la lactancia, el niño comienza a crear vínculos sociales, con quienes lo rodean. El ser humano, está constantemente, en un proceso de educación. El hombre es una verdadera esponja, el cual va reteniendo información, con todo aquello con que interactúa.

En la actualidad, existen diversos ámbitos en los cuales recibimos educación. Uno de los más fundamentales, para todo ser humano, es el formal. Que es aquella educación, que imparten los diversos establecimientos educacionales presentes en toda sociedad (colegios, universidades, institutos, etc.). Los cuales se guían por mallas curriculares, establecidas por directrices gubernamentales. Son estos establecimientos, quienes entregan una educación formativa, a nivel intelectual en base de conocimientos prácticos, los cuales permitirán a la persona, insertarse en la sociedad como uno más de ella. Por medio de esta educación, es que la persona, podrá desempeñarse en algún puesto laboral. Medio por el cual, se rige la existencia humana de hoy en día. Ya que por medio de este camino, es que logrará que su descendencia, vuelva a cumplir el mismo ciclo.

## **1.2. Objetivos de la educación:**

 La educación es un proceso de socialización y [Endoculturación](http://es.wikipedia.org/wiki/Endoculturaci%C3%B3n) de las personas a través del cual se desarrollan capacidades físicas e intelectuales,

habilidades, destrezas, técnicas de estudio y formas de comportamiento ordenadas con un fin social (valores, moderación del diálogo-debate, jerarquía, trabajo en equipo, regulación fisiológica, cuidado de la imagen, etc.).

 En muchos países occidentales la educación escolar o reglada es gratuita para todos los estudiantes. Sin embargo, debido a la escasez de escuelas públicas, también existen muchas escuelas privadas y parroquiales.

 Extender y mejorar la protección y educación integrales de la primera infancia, especialmente para los niños más vulnerables y desfavorecidos

 Velar por que todos los niños, y niñas que se encuentran en situaciones difíciles, tengan acceso a una enseñanza primaria gratuita y obligatoria de buena calidad y la terminen.

 Velar por que las necesidades de aprendizaje de todos los jóvenes y adultos se satisfagan mediante un acceso equitativo a un aprendizaje adecuado y a programas de preparación para la vida activa

 $\triangleright$  Facilitar a todos los adultos un acceso equitativo a la educación básica y la educación permanente.

 Lograr la igualdad entre los géneros en relación con la educación, en particular garantizando a las jóvenes un acceso pleno y equitativo a una educación básica de buena calidad, así como un buen rendimiento.

 Mejorar todos los aspectos cualitativos de la educación, garantizando los parámetros más elevados, para conseguir resultados de aprendizajes reconocidos y mensurables, especialmente en lectura, escritura, aritmética y competencias prácticas.

### **1.3. MÉTODOS DE APRENDIZAJE**

No todos los estudiantes aprenden de la misma manera. A unos el estímulo visual les llega antes, a otros el auditivo, el táctil o el cinestético. Si descubres qué tipo de aprendizaje sigues, podrás conseguir que tu rendimiento académico sea mayor y mejor

#### **1.3.1. Aprendizaje Auditivo:**

Si té, es mucho más fácil aprender a través de lo que te llega por el oído, todo

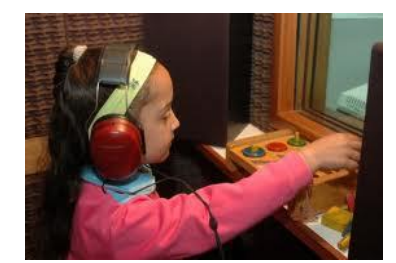

lo que recibes en tus clases o lo que te expliquen los demás te será de gran utilidad. Puedes aprovechar esta facilidad acudiendo a conferencias o charlas, viendo vídeos documentales sobre temas que te interesen... verás cómo aprendes mucho más que si

te limitas a tus libros y apuntes.

#### **1.3.2. Aprendizaje Visual:**

Se da en las personas que tienen mucha más facilidad para aprender a través

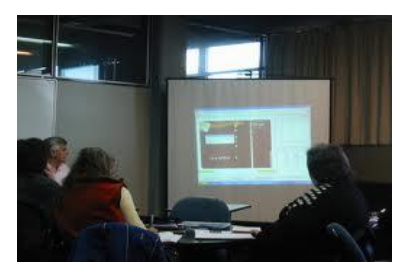

de lo que ven sus ojos. Si no te basta con las explicaciones del profesor para entender la lección y necesitas examinar la materia con tus propios ojos, es decir, precisas de dibujos o esquemas para retener la información, significa que tienes la

llamada "memoria fotográfica" y que tu aprendizaje es visual.

#### **1.3.3. Aprendizaje Táctil:**

Si tienes este tipo de aprendizaje no te sirven de mucho las explicaciones

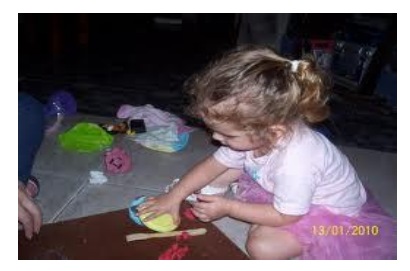

teóricas y necesitas que te enseñen mediante la práctica de la teoría dada. Entenderás mejor en qué consiste una suma y una resta si te ayudan con objetos: lápices, cajas.... En química preferirás poner en práctica las fórmulas que te explican.

#### **1.3.4. Aprendizaje Cinestético:**

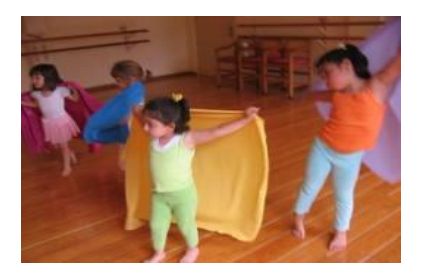

Si explicas las cosas gesticulando mucho y moviéndote de aquí para allá como si representaras una obra de teatro, tu aprendizaje es cinestético y tienes mucha facilidad para el lenguaje corporal. Tu retentiva podrá ayudarse

visitando museos, yendo al teatro.

## **1.4. MATERIAL DIDÁCTICO.**

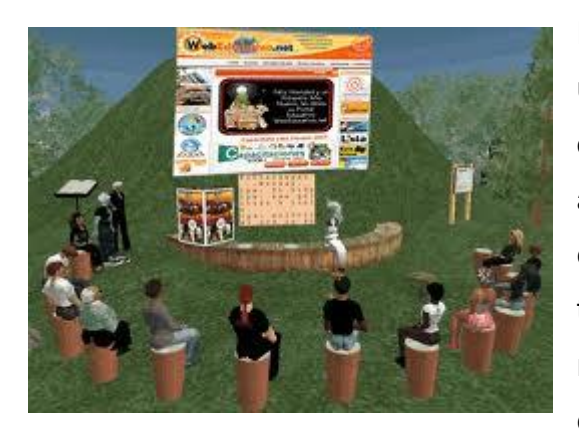

El material didáctico y los recursos usados en la educación. La mejor forma que tiene un profesor de acceder al alumno, es mediante la educación, para eso es necesario que se cuente con todo tipo de material didáctico y recursos necesarios para acceder a estos materiales, haciendo el trabajo

más divertido para los alumnos. Cabe señalar que es necesario también capacitar a los profesores para que vayan siempre a la par con los adelantos tecnológicos y sepan usar estos al bien de la educación.

Cualquier material puede utilizarse, en determinadas circunstancias, como recurso para facilitar procesos de enseñanza y aprendizaje. Sin embargo no todos los materiales que se utilizan en educación han sido creados con una intencionalidad didáctica.

**1.4.1. El Material Didáctico como Recurso Educativo:** La actividad del maestro, es decir, la enseñanza, se considera como una actividad de mediación entre la cultura, en su sentido más amplio, representada en el currículo, y el alumno. Por tanto, el maestro, a través de la actividad de la enseñanza, ha de facilitar el aprendizaje del alumno, para lo cual dispone de diferentes elementos, medios o recursos, de los que se ayuda para hacer

posible su labor de mediación cultural. Esas ayudas del material didáctico es todo aquel objeto artificial o natural que produzca un aprendizaje significativo en el alumno.

**1.4.2. Diferentes Tipos de Materiales Educativos con Avanzada Tecnología:** Los recursos educativos que se pueden utilizar en una situación de enseñanza y aprendizaje pueden ser o no medios didácticos. Un vídeo para aprender qué son los volcanes y su dinámica será un material didáctico y recursos (pretende enseñar), en cambio un vídeo con un reportaje del Nacional Geographic sobre los volcanes del mundo a pesar de que pueda utilizarse como recursos educativos, no es en sí mismo un material didáctico (sólo pretende informar).

**1.4.3. Materiales Audiovisuales**: Imágenes fijas proyectables (fotos): diapositivas, fotografías... Materiales sonoros (audio): casetes, discos, programas de radio. Materiales audiovisuales (vídeo): montajes audiovisuales, películas, vídeos, programas de televisión. Nuevas tecnologías: Programas informáticos (CD u on-line) educativos: videojuegos, lenguajes de autor, actividades de aprendizaje, presentaciones multimedia, enciclopedias, animaciones y simulaciones interactivas. Servicios telemáticos: páginas web, weblogs, tours virtuales, webquest, cazas del tesoro, correo electrónico, chats, foros, unidades didácticas y cursos on-line. TV y vídeo interactivos.

A partir de la consideración de la plataforma tecnológica en la que se sustenten, los medios didácticos, y por ende los recursos educativos en general, se suelen clasificar en: Materiales convencionales: Impresos (textos): libros, fotocopias, periódicos, documentos, Tableros didácticos: pizarra, Materiales manipulativos: recortables, cartulinas... Juegos: arquitecturas, juegos de sobremesa, Materiales de laboratorio etc.

# **CAPÍTULO II**

## **2. ENTORNOS VIRTUALES**

Un entorno, en general se refiere a la base sobre la que se construye un ambiente educativo. Tradicionalmente la construcción del conocimiento se realizaba en forma presencial en las aulas. Pero con la aparición del internet la construcción del conocimiento se ha innovado al incorporar modalidades abiertas y a distancia que no requieren de aulas ni presencia de personas.

La innovación educativa a la que acabo de hacer mención utiliza una plataforma virtual para la construcción del conocimiento. Esto requiere de mucha disciplina por parte del estudiante quien tiene la responsabilidad de su auto aprendizaje utilizando las tecnologías de la información y comunicación a su disposición.

Las nuevas dimensiones didácticas que ofrece el ciberespacio permiten un alto grado de flexibilidad en la educación al ser utilizada en tiempo real (sincrónica) o en tiempo diferido (asincrónica). Estos cursos virtuales deben basarse en una plataforma que permita la estudiante bajar las presentaciones de sus catedráticos y la vez subir sus tareas.

Quiere decir que estudiar en un entrono virtual requiere de una implementación de aprendizaje orientada a la autoformación por medio de una metodología educativa apoyada en una plataforma que siendo virtual funcione como si fuera presencial.

**2.1. ¿Qué es un Entorno Virtual en la Educación?-** Las nuevas tecnologías de la información y de las comunicaciones posibilitan la creación de **un nuevo espacio social-virtual** para las interrelaciones humanas, este nuevo entorno, se está desarrollando en el área de educación, porque posibilita nuevos procesos de aprendizaje y transmisión del conocimiento a través de las redes modernas de comunicaciones.

Este entorno cada día adquiere más importancia, porque para ser activo en el nuevo espacio social se requieren nuevos conocimientos y destrezas que habrán de ser aprendidos en los procesos educativos.

Además adaptar la escuela, la universidad y la formación al nuevo espacio social requiere crear un nuevo sistema de centros educativos, a distancia y en red, así como nuevos escenarios, instrumentos y métodos para los procesos educativos.

Por muchas razones básicas, hay que replantearse profundamente la organización de las actividades educativas, mediante un nuevo sistema educativo en el entorno virtual.

#### **2.2. Características**

 Están basados en herramientas tecnológicas que le dan el carácter "virtual". Favorecen el aprendizaje de los alumnos como principal objetivo.

 $\triangleright$  Se pasa de la enseñanza al aprendizaje, de una formación transmisiva de información disciplinar a una en la que el alumno es el centro de la actividad formativa, orientado a su actividad y a su relación entre pares.

 Tienen clara orientación al aprendizaje activo y participativo, lo más cercano posible a situaciones del mundo real.

 $\triangleright$  Es interactivo entre los participantes del proceso.

 Crean espacios en los que no sólo es posible la formación, sino también, relacionarse, comunicarse y gestionar datos y procesos administrativos.

 Se observa tanto la interacción sincrónica y/o asincrónica (compartir opiniones, experiencias y opiniones con otros alumnos y tutores).

 $\triangleright$  Facilitan el trabajo colaborativo.

 Logran una flexibilidad en el tiempo y espacio, porque el aula está donde está el alumno.

 $\triangleright$  Necesitan de un soporte y de una cultura mínima (por parte de entidad y de los cursantes).

 Integran los medios tecnológicos (didácticamente) como un elemento más del diseño curricular.

 Aprovechan el valor de la comunicación de los medios para favorecer la transmisión de información.

 Conocen y utilizan los lenguajes y códigos (icónicos, cromáticos y virtuales).

 $\triangleright$  Permiten actualizar en forma constante los contenidos, puesto que los conocimientos son un proceso activo en construcción. También permite buscarlos rápidamente, debiendo estar digitalizados.

 $\triangleright$  Gestionan realmente el conocimiento, logrando el intercambio de ideas, opiniones, prácticas y experiencias.

 Logran un enriquecimiento colectivo del proceso de aprendizaje sin límites geográficos.

 Permiten una reducción de los costes (en la mayoría de los casos, a nivel metodológico y siempre, en el aspecto logístico).

 Con una sola aplicación se puede llegar a un mayor número de personas.

 $\triangleright$  Eliminan barreras espaciales y temporales, lo que es una gran ventaja para la capacitación de empresas o personas distribuidas geográficamente.

#### **2.3. Ventajas**

 La implementación de un entorno virtual de enseñanza trae muchos beneficios, no solo al participante sino también a la Institución, para lo cual citaremos algunos:

 El seguimiento del curso se puede realizar desde cualquier lugar (centro de trabajo, domicilio, etc.) o punto geográfico que disponga de los medios técnicos necesarios.

 Los cursos de tele formación permiten un seguimiento "asíncrono". Esto quiere decir que el participante puede intervenir a la hora que mejor se adapte a su horario o necesidades personales, que no necesariamente coincide con el momento en que intervienen sus compañeros de curso o el profesor.

 La tele formación supone el uso de las nuevas tecnologías y especialmente de Internet. Las TIC no solo facilitan la ruptura de esquemas fijos espacio-temporales sino que además brindan un sin fin de posibilidades didácticas.

 Disponer de herramientas de búsqueda de documentación que permitan al participante satisfacer sus necesidades de información complementaria.

 Crear contextos atractivos para el aprendizaje a través de entornos telemáticos que permitan disponer de toda la información necesaria para el mismo así como faciliten la interacción entre todos los participantes de un modo más sencillo.

 Reduce los costes de formación presencial al evitar los desplazamientos para asistir a cursos de formación.

 Rapidez en el acceso a los contenidos: en cualquier lugar y en cualquier momento (24 horas al día y 7 días a la semana)

# **CAPÍTULO III**

## **3. HERRAMIENTAS DE DESARROLLO.**

### **3.1. Plataforma Moodle.**

Moodle es una plataforma de aprendizaje a distancia (e-learning) basada en software libre que cuenta con una grande y creciente base de usuarios. Moodle es un sistema de gestión avanzada (también denominado "Entorno Virtual de Enseñanza-Aprendizaje (EVEA)"; es decir, una aplicación diseñada para ayudar a los educadores a crear cursos de calidad en línea. Estos tipos de sistema de aprendizaje a distancia a veces son también llamados Ambientes de Aprendizaje Virtual o Educación en Línea.

Moodle fue creado por el australiano Martin Dougiamas. Esta herramienta ha venido evolucionando desde 1999, produciéndose nuevas versiones del producto.

Extendiéndose por más de 100 países y siendo traducida a más de 50 idiomas. La palabra Moodle era al principio un acrónimo de Modular Object-OrientedDynamicLearningEnvironment (Entorno de Aprendizaje Dinámico Orientado a Objetos y Modular), muy útil para programadores y teóricos de la educación. También es un verbo que describe el proceso de deambular perezosamente a través de algo, y hacer las cosas cuando se te ocurre hacerlas, una placentera chapuza que a menudo te lleva a la creatividad. Las dos acepciones se aplican a la manera en que se desarrolló Moodle y a la manera en que un estudiante o profesor podría aproximarse al estudio o enseñanza de un curso en línea.

## **3.1.1. Características.**

 Promueve una pedagogía constructivista social (colaboración, actividades, reflexión crítica, etc.).

 Herramientas apropiadas para clases en línea, así como también para complementar el aprendizaje presencial.

 Tiene una interfaz de navegador de tecnología sencilla, ligera, y compatible.

 La instalación es sencilla requiriendo una plataforma que soporte PHP y la disponibilidad de una base de datos.

Seguridad sólida en toda la plataforma.

 La mayoría de las áreas de introducción de texto (materiales, mensajes de los foros, entradas de los diarios, etc.) pueden ser editadas usando el editor HTML, tan sencillo como cualquier editor de texto.

 $\triangleright$  Precio asequible: software no comercial.

Construcción de comunidades activas.

#### **3.1.2. Ventajas**

 Permite la autogestión del tiempo, lo que posibilita que las personas puedan lograr mayor independencia y autonomía.

 Posibilita disponer de recursos didácticos constantemente actualizados, en gran variedad de formatos y a un menor costo que los tradicionales libros impresos.

 Facilita la comunicación bidireccional de los alumnos, tanto con sus profesores como con sus pares, sobre todo fuera del horario de clases.

 $\triangleright$  Se actualiza muy fácilmente desde una versión anterior a la siguiente, puesto que conserva la misma estructura en la base de datos. Tiene un sistema interno para actualizar y reparar su base de datos cada cierto tiempo.

 Usa solamente una base de datos (si lo necesita puede compartirla con otras aplicaciones).

 Moodle puede funcionar en cualquier computador en el que pueda correr PHP, y soporta varios tipos de bases de datos (en especial MySql).

 $\triangleright$  Tiene una interfaz de navegador de tecnología amigable, ligera, eficiente y compatible.

 Los recursos que el docente entrega a sus estudiantes pueden ser de cualquier fuente y con cualquier formato, puesto que su programación está orientada a objetos. Es decir, soporta objetos como una característica fundamental del mismo, y es necesario tener la fuente del mismo para poder ejecutarlo.

 Ofrece una serie de actividades para los cursos: foros, diarios, diálogos, cuestionarios, consultas, encuestas, tareas, chat, talleres, lecciones, etc.

 Lleva registro y seguimiento completo de los accesos del alumno. Se dispone de informes de actividad de cada estudiante, con gráficos y detalles sobre su paso por cada módulo (último acceso, número de veces que lo ha leído) así como también de una detallada "historia" de la participación de cada estudiante, incluyendo mensajes enviados, entradas en el diario, etc. en una sola página.

#### **3.2. Manejador de bases de datos Xamp.**

Es un paquete preconfigurado que permite instalar varios tipos de servidores en tu sistema con unos pocos clicks y en tan solo 5 minutos y sin la necesidad de conocer muchos de los servidores.

XAMPP incluye el servidor Web Apache, los servidores de Bases de Datos MySQL y SQLite con sus correspondientes gestores phpMyAdmin y phpSQLiteAdmin respectivamente, el intérprete del lenguaje de programación PHP en su última versión, con algunos extras incluidos como el PEAR, el intérprete del lenguaje de programación Perl, servidores de FTP como ProFTP o FileZilla FTP Server, las estadísticas Webalizer, y OpenSSL y como siempre un par de agregados más.

Existen versiones para GNU/Linux, Windows, MacOS X y Solaris, cuyos paquetes difieren según la disponibilidad de los diversos programas en cada plataforma.

#### **3.2.1. Características.**

Es que de una forma muy sencilla y rápida (no más de 5 minutos) te puedes montar en tu máquina un entorno de desarrollo de cualquier aplicación web que use PHP y base de datos. La configuración por defecto de XAMPP tiene algunas deficiencias de seguridad por lo que no es recomendable usarla como una herramienta para producción, sin embargo con algunas modificaciones es lo suficientemente seguro para ser usada como servidor de sitios web en internet. Desde LAMPP (Linux AMPP) si que podrá hacer una instalación.

#### **3.3. Adobe flash profesional.**

Adobe Flash utiliza [gráficos vectoriales](http://es.wikipedia.org/wiki/Gr%C3%A1fico_vectorial) y [gráficos rasterizados,](http://es.wikipedia.org/wiki/Gr%C3%A1fico_rasterizado) sonido, código de programa, flujo de vídeo y audio bidireccional (el flujo de subida sólo está disponible si se usa conjuntamente con [Macromedia Flash Communication](http://es.wikipedia.org/wiki/Macromedia_Flash_Communication_Server)  [Server\)](http://es.wikipedia.org/wiki/Macromedia_Flash_Communication_Server). En sentido estricto, Flash es el entorno de desarrollo y Flash Player es el reproductor utilizado para visualizar los archivos generados con Flash. En otras palabras, Adobe Flash crea y edita las animaciones o archivos multimedia y Adobe Flash Player las reproduce.

Los archivos de Adobe Flash, que tienen generalmente la [extensión de](http://es.wikipedia.org/wiki/Extensi%C3%B3n_de_archivo)  [archivo](http://es.wikipedia.org/wiki/Extensi%C3%B3n_de_archivo)[SWF,](http://es.wikipedia.org/wiki/SWF) pueden aparecer en una [página web](http://es.wikipedia.org/wiki/P%C3%A1gina_web) para ser vistos en un [navegador web,](http://es.wikipedia.org/wiki/Navegador_web) o pueden ser reproducidos independientemente por un reproductor Flash. Los archivos de Flash aparecen muy a menudo como [animaciones](http://es.wikipedia.org/wiki/Animaci%C3%B3n) en [sitios web](http://es.wikipedia.org/wiki/Sitio_web) multimedia, y más recientemente en [Aplicaciones de](http://es.wikipedia.org/wiki/Aplicaciones_de_Internet_Ricas)  [Internet Ricas.](http://es.wikipedia.org/wiki/Aplicaciones_de_Internet_Ricas) Son también ampliamente utilizados como [anuncios](http://es.wikipedia.org/wiki/Anuncio) en la Web.

En versiones anteriores, Macromedia amplió a Flash más allá de las animaciones simples, convirtiéndolo en una herramienta de desarrollo completa, para crear principalmente elementos multimedia e interactivos para Internet.

Originalmente Flash no fue un desarrollo propio de Adobe, sino de una pequeña empresa de desarrollo de nombre FutureWave Software y su nombre original fue **FutureSplashAnimator**. En diciembre de 1996 Macromedia adquiere FutureWave Software, y con ello su programa de animación vectorial que pasa a ser conocido como Flash 1.0.

En 2005 Adobe compra Macromedia y junto con ella sus productos, entre ellos Flash, que pasa a llamarse Adobe Flash.

#### **3.3.1. Características**

[ActionScript](http://es.wikipedia.org/wiki/ActionScript) es un lenguaje orientado a objetos que permite ampliar las funcionalidades que Flash ofrece en sus paneles de diseño y además permitir la creación de películas o animaciones con altísimo contenido interactivo. Provee a Flash de un lenguaje que permite al diseñador añadir nuevos efectos, incluso construir la interfaz de usuario de una aplicación compleja, puesto que está basado en el estándar [ECMAScript.](http://es.wikipedia.org/wiki/ECMAScript) La versión 3.0 de ActionScript ha marcado un cambio significativo en este lenguaje, puesto que en esta versión prácticamente se ha decidido prescindir de los [prototipos](http://es.wikipedia.org/wiki/Programaci%C3%B3n_basada_en_prototipos) y se lo ha encaminado a ser un lenguaje [orientado a objetos](http://es.wikipedia.org/wiki/Programaci%C3%B3n_orientada_a_objetos) solamente a través de [clases.](http://es.wikipedia.org/wiki/Clase_%28inform%C3%A1tica%29) También se han hecho grandes cambios en cuanto a la sintaxis del lenguaje.

Las versiones de Flash iguales o superiores a Flash CS3 emplean la versión 3.0 de ActionScript.

#### **3.3.2. Ventajas**

Los componentes comparten una funcionalidad básica, como los estilos, los aspectos y la administración de la selección. Cuando se añade el primer componente a una aplicación, esta funcionalidad básica ocupa aproximadamente 20 kilobytes del tamaño. Cuando se añaden otros componentes, la asignación de memoria inicial se comparte con los componentes añadidos, lo que reduce el crecimiento de tamaño de la aplicación.

En esta sección se describen algunas de las ventajas de los componentes ActionScript 3.0.

 ActionScript 3.0 proporciona un avanzado lenguaje de programación orientado a objetos, de grandes prestaciones, que representa un paso importante en la evolución de las capacidades de Flash Player.

 El lenguaje se ha diseñado para crear aplicaciones complejas de Internet basadas en un código reutilizable. ActionScript 3.0 se basa en ECMAScript, el lenguaje estandarizado internacional para la creación de secuencias de comandos, y es compatible con la especificación de lenguaje ECMAScript

 Los componentes de interfaz de usuario basados en FLA brindan un fácil acceso a los aspectos para personalizarlos durante el proceso de edición. Estos componentes también proporcionan estilos, incluidos estilos de aspecto, que permiten personalizar la apariencia de los componentes y cargar aspectos en tiempo de ejecución

 El nuevo componente FVLPlayback añade el componente FLVPlaybackCaptioning además de compatibilidad de pantalla completa, una mejor previsualización dinámica, aspectos que permiten añadir configuración de color y de alfa, y funciones de diseño y descarga de FLV mejoradas.

 $\triangleright$  El inspector de propiedades y el inspector de componentes permiten cambiar los parámetros de componentes durante el proceso de edición en Flash.

 El nuevo cuadro de diálogo de colección de los componentes ComboBox, List y TileList permite llenar la propiedad dataProvider de estos componentes a través de la interfaz de usuario.

 El modelo de eventos de ActionScript 3.0 permite que la aplicación detecte los eventos y llame a los controladores de eventos para responder.

Las clases de administrador proporcionan una forma sencilla de gestionar la selección y administrar los estilos en una aplicación.

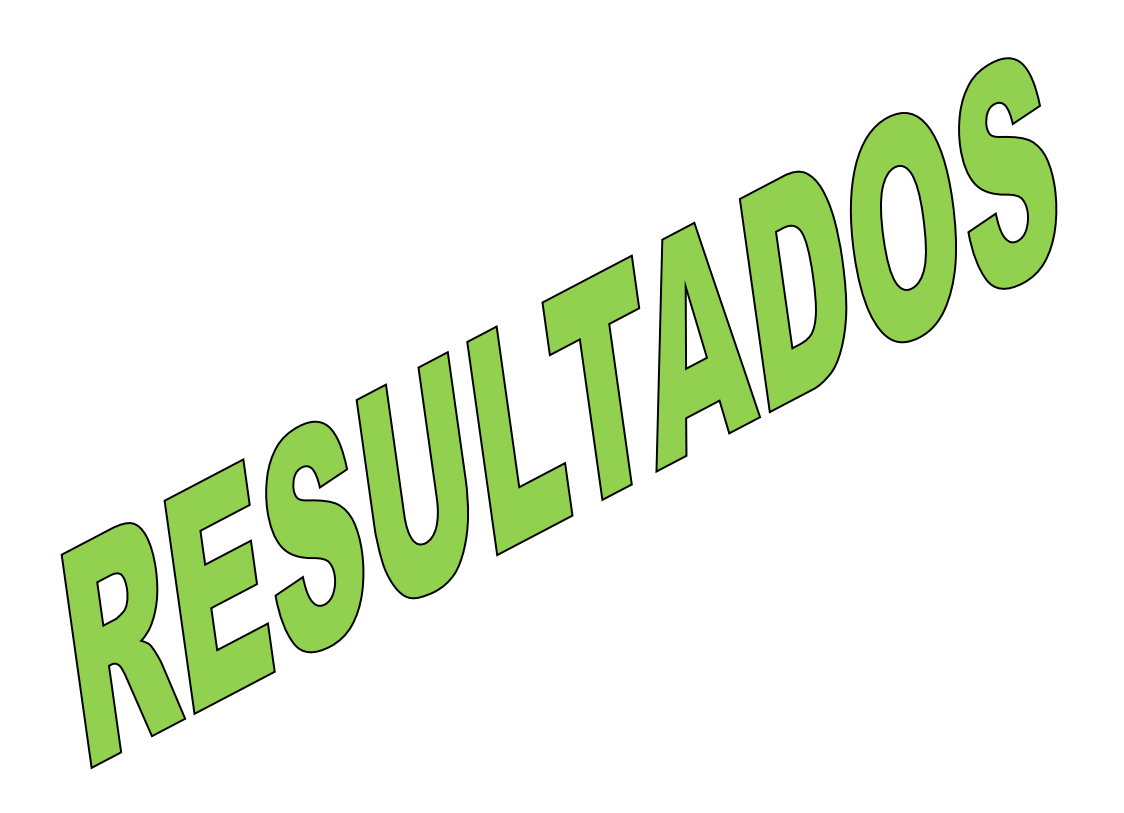

#### **RESULTADOS:**

Luego de realizar las observaciones y encuesta correspondientes dentro del desarrollo de la investigación a los alumnos y docente del segundo año de bachillerato especialidad "Sociales" enfocada a la asignatura de Estudios Sociales, se pudieron obtener los siguientes resultados:

 El docente no cuenta con recursos tecnológicos como un entorno virtual de aprendizaje para apoyar el desarrollo de la clase de manera dinámica, interactiva y comunicativa.

 El estudiante nos supo manifestar que para una mayor comprensión de los temas deben hacer uso de las Nuevas Tecnologías para la educación.

 El docente solamente se guía para desarrollar sus clases del libro guía, cuestionarios y no buscan actualizarse con las nuevas tecnologías para la educación.

Al momento de haber mencionado los puntos relevantes durante las observaciones que nos sirvieron para elaborar las debidas planificaciones para 2 horas por semana, para un periodo de 6 semana de duración, nuestra base de datos se encuentra en un gestor llamado Xamp que esta contenido dentro de una plataforma libre moodle que utilizamos para almacenar material didáctico, datos personales de los estudiantes a utilizar dentro del entorno virtual de aprendizaje acorde con los conocimientos adquiridos a lo largo de nuestra formación se cuenta con la capacidad de plantear conclusiones y recomendaciones, las cuales permitan una mejor ejecución del PEA orientado a la materia de Estudios Sociales para con ello lograr un aprendizaje de calidad, además fomentar el uso de las variadas herramientas didácticas que existen.

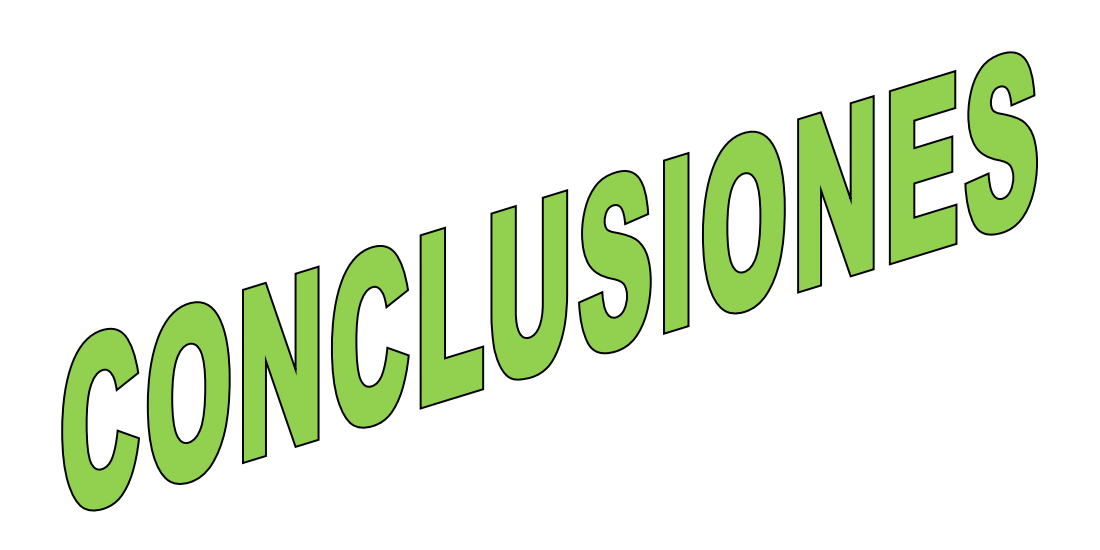

## **CONCLUSIONES:**

En seguidamente de haber realizado la investigación, con el apoyo de observaciones, encuestas las mismas que sirvieron para el Análisis de la ejecución del Proceso de Enseñanza-Aprendizaje y el uso de herramientas didácticas para la materia de Estudios Sociales se ha podido obtener las siguientes conclusiones:

El docente al momento de impartir sus clases se ayuda únicamente de los recursos didácticos tradicionales como son: la pizarra, el marcador y el libro guía y se ayuda de la elaboración de cuestionarios.

 $\triangleright$  Se elaboraron las planificaciones diarias de acuerdo a lo observado y el libro guía del docente, se identifico el material didáctico de acuerdo a las debidas planificaciones para el desarrollo de un entorno virtual de aprendizaje.

 No se hace uso de herramientas didácticas como un entorno virtual de aprendizaje para la ejecución del Proceso de Enseñanza Aprendizaje.

![](_page_29_Picture_0.jpeg)

#### **RECOMENDACIONES:**

Por deducido luego de realizar el respectivo análisis de las conclusiones alcanzadas se pueden hacer las respectivas recomendaciones para mejorar la ejecución del Proceso de Enseñanza-Aprendizaje y un mejor uso de las herramientas didácticas y tecnológicas:

 El docente debe utilizar no solo recursos tradicionales si no también herramientas de aprendizaje tecnológicos como entornos virtuales de aprendizaje mismos que ayudaran al profesor a enriquecer sus trabajos para mejorar el proceso de enseñanza aprendizaje.

 Buscar la forma de estar actualizado en las nuevas tecnologías para la educación como (software educativo, blogs educativos, entornos virtuales de aprendizaje) que están orientadas a volver las clases más dinámicas e interactivas.

![](_page_31_Picture_0.jpeg)

## **Construcción de lineamientos alternativos**

## **1.1. Identificación del proyecto del Colegio.**

## **1.2. Nombre del proyecto**

Socializar el Entorno Virtual de Aprendizaje a los Estudiantes del Segundo Año de Bachillerato Especialidad Sociales y mostrar a la vez sus ventajas.

## **1.3. Duración**

Jueves 16 de julio del 2012 de 7:30 am Hasta 9:30 am.

## **1.4. Nombre del Colegio**

Colegio Nacional Mixto "Vilcabamba" sección "Nocturna"

#### **1.5. Dirección**

Vilcabamba

## **1.6. Número de estudiantes**

15

## **1.7. Nombre del director**

Lic. Luis Redrovan

## **1.8. Resumen del proyecto.**

Luego de haber realizado las observaciones a los alumnos del segundo año de bachillerato de especialidad "Sociales" se considera que la metodología que utiliza el docente para impartir la clase de Estudios Sociales permite al alumno desarrollar sus habilidades intelectuales.

Se podría decir que los materiales que usa el docente no son los adecuados pues no utiliza herramientas tecnológicas para el desarrollo de sus clases.

Para el mejoramiento se debe tener en cuenta la educación como la adquisición nuevos conocimientos y debido a sus necesidades se puede destacar lo siguiente:

 $\triangleright$  Para lograr un aprendizaje significativo es recomendable que el docente utilice las nuevas tecnologías (entornos virtuales de aprendizaje) obteniendo resultados beneficiarios para el mismo como también para el alumno y con ello obtener una educación de calidad.

## **1. Descripción de la realidad que se quiere cambiar.**

Con la ayuda del docente y la utilización de entornos virtuales de aprendizaje los alumnos pueden adquirir nuevos aprendizajes y así alcanzar excelencia y calidad en su educación.

## **2. Objetivos General.**

 Que el docente utilice entornos virtuales de aprendizaje al momento de impartir sus clases.

## **Objetivos Específico**

 Demostrar que el entorno virtual de aprendizaje proporciona a los alumnos calidad y excelencia académica, pues utiliza la multimedia como herramienta de enseñanza.

## **3. Estudiantes beneficiados.**

Alumnos del segundo año de bachillerato especialidad "Sociales" del Colegio Nacional Mixto "Vilcabamba" sección "Nocturna"

## **4. Estrategia general del proyecto.**

Solicitar la colaboración del docente para que impartan sus clases con la ayuda de un entorno virtual de aprendizaje y pueda retroalimentar los conocimientos a sus alumnos.

![](_page_35_Picture_0.jpeg)

## **BIBLIOGRAFÍA**

Edgar Altamirano Ventajas y Desventajas de los entornos virtuales en la educación,  $[01-01-2012]$ ,  $[en$  línea][,http://cerv](http://cerv-uag.blogspot.com/2008/09/ventajas-y-desventajas-de-los-mundos.html)[uag.blogspot.com/2008/09/ventajas-y-desventajas-de-los-mundos.html,](http://cerv-uag.blogspot.com/2008/09/ventajas-y-desventajas-de-los-mundos.html) [21-06- 2012].

Diana Barón, Características de los entornos virtuales, 12-02-2012 [en línea] http://ctevoctubre09.wikispaces.com/1+Caracter%C3%ADsticas+de+los+entorn os+virtuales+para+el+aprendizaje, [26-06-2012]

Lic. Jorge Luis García Vega, Entornos virtuales de enseñanza, [12-09-2011], [en línea], http://contexto-educativo.com.ar/2003/4/nota-06.htm, [21-06-2012]

Organización de las Naciones Unidades para la Educación la Ciencia y la Cultura, Educación, [22-06-2011], [en línea], [www.unesco.org/new/es/education/themes/leading.../efa-goals/,](http://www.unesco.org/new/es/education/themes/leading.../efa-goals/) [22-06-2012]

Educar.org, educación virtual, 12/12/2011 [en línea] [http://www.educar.org/articulos/educacionvirtual.asp,](http://www.educar.org/articulos/educacionvirtual.asp) [22-06-2012]

Roble pntic, Métodos de Aprendizaje 12/10/2011 [en línea] [http://roble.pntic.mec.es/~mhef0009/tutoria/metodo.htm,](http://roble.pntic.mec.es/~mhef0009/tutoria/metodo.htm) [22-06-2012]

PEREZ QUEZADA Carlos E, Características y Beneficios de un Entorno Virtual de Enseñanza, [http://carlosperezquezada.wordpress.com/,](http://carlosperezquezada.wordpress.com/) [11-06-2012]

![](_page_37_Picture_0.jpeg)

#### **Encuesta al Docente**

## **UNIVERSIDAD NACIONAL DE LOJA Área de Educación el Arte y la Comunicación Carrera de Informática Educativa**

En calidad de estudiantes del módulo VI le solicitamos muy comedidamente que se digne en contestar a las preguntas planteadas a continuación, las mismas que son de gran importancia para nuestra investigación y formación profesional, anticipadamente le damos nuestros más sinceros agradecimientos.

1. ¿Le gustaría que en su institución se implementara el uso de entornos virtuales?

Si, por que habrá mayor facilidad para motivar al estudiante a que cumpla con tareas investigativas.

2. ¿Cree usted conveniente que su institución realice capacitaciones acerca del uso Tics en la educación (entornos virtuales, software educativo)? Si, por que en nuestro medio el estudiante está completamente desinformado de este medio.

3. ¿Considera Ud. que se mejorara la comunicación con su estudiante a través de un entorno virtual?

Si, por que es la forma más práctica y moderna para que logren una relación y comunicación formativa y educativa.

4. ¿Usted considera que se aprendería mejor mediante los entornos virtuales de aprendizaje?

Si, por que la enseñanza es directa y visual. Además los sistemas caducos de enseñanza deben eliminarse.

5. ¿Ud. cree qué mediante un entorno virtual las clases se volverían más dinámicas e interactivas?

Si, por que naturalmente la educación y formación académica del alumno deben modernizarse y dinamizarse.

6. ¿Cuáles de las siguientes herramientas didácticas cree usted que contribuirán dentro del proceso de enseñanza aprendizaje?

![](_page_39_Picture_148.jpeg)

7. ¿De qué manera le gustaría que se utilicen las tareas dentro del entorno virtual?

![](_page_39_Picture_149.jpeg)

8. ¿Le gustaría a usted que su entorno virtual de aprendizaje se apoyara de las herramientas multimedia cómo?

![](_page_39_Picture_150.jpeg)

#### **CONCLUSIONES:**

1. ¿Le gustaría que en su institución se implementara el uso de entornos virtuales?

 ¿Usted considera que se aprendería mejor mediante los entornos virtuales de aprendizaje?

 ¿Considera Ud. que se mejorara la comunicación con su estudiante a través de un entorno virtual?

 ¿Usted considera que se aprendería mejor mediante los entornos virtuales de aprendizaje?

 $\geq$  *i*. Ud. cree qué mediante un entorno virtual las clases se volverían más dinámicas e interactivas?

Conclusión: Que los entornos virtuales de aprendizaje contribuyen como apoyo didáctico para el Proceso de Enseñanza-Aprendizaje y así volver las clases más dinámicas e interactivas, mejorando la comunicación por medio de chats y foros, y además mediante esto logrando el asesoramiento al estudiante.

2. *i*Cree usted conveniente que su institución realice capacitaciones acerca del uso Tics en la educación (entornos virtuales, software educativo)? Conclusión: Día a día las Tics en la educación crecen más y más por lo que las instituciones deben conocer estas nuevas tecnologías para hacer más dinámicas e interactivas sus clases.

3. ¿Cuáles de las siguientes herramientas didácticas cree usted que contribuirán dentro del proceso de enseñanza aprendizaje?

![](_page_40_Picture_166.jpeg)

Conclusión: Entorno virtual de aprendizaje hace uso de todas estas herramientas para mejorar la calidad de aprendizaje de los estudiantes y así obtener un aprendizaje significativo y nos servirá para la planificación del material didáctico a utilizar dentro del entorno virtual de aprendizaje.

4. ¿De qué manera le gustaría que se utilicen las tareas dentro del entorno virtual?

![](_page_41_Picture_149.jpeg)

Conclusión: El docente considera que las tareas que deben ir en el entorno virtual de aprendizaje deben ser individuales, grupales y realizarse cuestionarios para la obtención de un aprendizaje significativo, nos ayudará a conocer algunas de las técnicas y métodos de enseñanza que utiliza el docente para impartir sus clases.

5. ¿Le gustaría a usted que su entorno virtual de aprendizaje se apoyara de las herramientas multimedia cómo?

![](_page_41_Picture_150.jpeg)

Conclusión: El entorno virtual de aprendizaje debe apoyarse de las herramientas multimedia como videos, imágenes y textos para una mejor comprensión de los temas expuestos en esta herramienta, que contribuye al desarrollo del entorno virtual de aprendizaje como herramienta interactiva para el Segundo Año de Bachillerato Especialidad Sociales en la Asignatura de Estudios Sociales del Colegio Nacional Mixto "Vilcabamba" Sección "Nocturna" del año 2011-2012.

Encuestas realizadas al docente de Estudios Sociales

![](_page_42_Picture_1.jpeg)

![](_page_42_Picture_2.jpeg)

![](_page_42_Picture_3.jpeg)

![](_page_42_Picture_4.jpeg)

## **PLAN DE LECCIÓN DIARIO**

INSTITUCIÓN EDUCATIVA: Universidad Nacional de Loja. UBICACIÓN: Provincia Loja. Cantón: Loja. Parroquia: Vilcabamba. DOCENTE: Lic. Luis Moreno AÑO DE EDUCACIÓN GENERAL BÁSICA: Segundo de Bachillerato FECHA: PERÍODO: 2horas ÁREA: Sociales BLOQUE CURRICULAR Nº 1 EJE CURRICULAR INTEGRADOR DEL ÁREA: Sociales EJE DE APRENDIZAJE: El razonamiento, la demostración, la comunicación, las conexiones y / o la representación. OBJETIVO EDUCATIVO ESPECÍFICO: Adquirir en los estudiantes la habilidad para manipular, reconocer las diferentes etapas

que forjaron la gran Colombia.

Método: Proceso de enseñanza-aprendizaje de Sociales

Proceso: Etapa concreta, Etapa gráfica, Etapa abstracta, Etapa de consolidación.

![](_page_43_Picture_101.jpeg)

![](_page_44_Picture_284.jpeg)

![](_page_45_Picture_62.jpeg)

Bibliografía: Actualización y fortalecimiento curricular de Segundo Año de EGB, texto de Segundo Año.

Santillana integral de 3º.

Observaciones:

………………………………………………………………………………………………………………………………………………………… …………………………………………………………………………………………………………………………………………………………

…………………………….. …………………………………

RECTOR PROFESOR

## **PLAN DE LECCIÓN DIARIO**

INSTITUCIÓN EDUCATIVA: Universidad Nacional de Loja. UBICACIÓN: Provincia Loja. Cantón: Loja. Parroquia: Vilcabamba. DOCENTE: Lic. Luis Moreno AÑO DE EDUCACIÓN GENERAL BÁSICA: Segundo de Bachillerato FECHA: PERÍODO: 2horas ÁREA: Sociales BLOQUE CURRICULAR Nº 1 EJE CURRICULAR INTEGRADOR DEL ÁREA: Sociales EJE DE APRENDIZAJE: El razonamiento, la demostración, la comunicación, las conexiones y / o la representación. OBJETIVO EDUCATIVO ESPECÍFICO: Adquirir en los estudiantes la habilidad para manipular, reconocer las diferentes etapas que forjaron la gran Colombia.

Método: Proceso de enseñanza-aprendizaje de Sociales

Proceso: Etapa concreta, Etapa gráfica, Etapa abstracta, Etapa de consolidación.

![](_page_46_Picture_202.jpeg)

![](_page_47_Picture_220.jpeg)

![](_page_48_Picture_43.jpeg)

Bibliografía: Actualización y fortalecimiento curricular de Segundo Año de EGB, texto de Segundo Año.

Santillana integral de 3º.

Observaciones:

………………………………………………………………………………………………………………………………………………………… …………………………………………………………………………………………………………………………………………………………

…………………………… ………………………………

RECTOR **PROFESOR** 

## **PLAN DE LECCIÓN DIARIO**

INSTITUCIÓN EDUCATIVA: Universidad Nacional de Loja. UBICACIÓN: Provincia Loja. Cantón: Loja. Parroquia: Vilcabamba. DOCENTE: Lic. Luis Moreno AÑO DE EDUCACIÓN GENERAL BÁSICA: Segundo de Bachillerato FECHA: PERÍODO: 2horas ÁREA: Sociales BLOQUE CURRICULAR Nº 1

## EJE CURRICULAR INTEGRADOR DEL ÁREA: Sociales

EJE DE APRENDIZAJE: El razonamiento, la demostración, la comunicación, las conexiones y / o la representación. OBJETIVO EDUCATIVO ESPECÍFICO: Adquirir en los estudiantes la habilidad para manipular, reconocer las diferentes etapas que forjaron la gran Colombia.

Método: Proceso de enseñanza-aprendizaje de Sociales

Proceso: Etapa concreta, Etapa gráfica, Etapa abstracta, Etapa de consolidación.

![](_page_49_Picture_176.jpeg)

![](_page_50_Picture_242.jpeg)

![](_page_51_Picture_49.jpeg)

Bibliografía: Actualización y fortalecimiento curricular de Segundo Año de EGB, texto de Segundo Año.

Santillana integral de 3º.

Observaciones:

………………………………………………………………………………………………………………………………………………………… …………………………………………………………………………………………………………………………………………………………

…………………………………… ………………………………………

RECTOR **EXECUTIVE IN EXECUTIVE IN EXECUTIVE IN EXECUTIVE IN EXECUTIVE IN EXECUTIVE IN EXECUTIVE IN EXECUTIVE IN EXECUTIVE IN EXECUTIVE IN EXECUTIVE IN EXECUTIVE IN EXECUTIVE IN EXECUTIVE IN EXECUTIVE IN EXECUTIVE IN EXECUT** 

## **PLAN DE LECCIÓN DIARIO**

INSTITUCIÓN EDUCATIVA: Universidad Nacional de Loja. UBICACIÓN: Provincia Loja. Cantón: Loja. Parroquia: Vilcabamba. DOCENTE: Lic. Luis Moreno AÑO DE EDUCACIÓN GENERAL BÁSICA: Segundo de Bachillerato FECHA: PERÍODO: 2horas ÁREA: Sociales BLOQUE CURRICULAR Nº 1

## EJE CURRICULAR INTEGRADOR DEL ÁREA: Sociales

EJE DE APRENDIZAJE: El razonamiento, la demostración, la comunicación, las conexiones y / o la representación. OBJETIVO EDUCATIVO ESPECÍFICO: Adquirir en los estudiantes la habilidad para manipular, reconocer las diferentes etapas que forjaron la gran Colombia.

Método: Proceso de enseñanza-aprendizaje de Sociales

Proceso: Etapa concreta, Etapa gráfica, Etapa abstracta, Etapa de consolidación.

![](_page_52_Picture_179.jpeg)

![](_page_53_Picture_240.jpeg)

![](_page_54_Picture_35.jpeg)

Bibliografía: Actualización y fortalecimiento curricular de Segundo Año de EGB, texto de Segundo Año.

Santillana integral de 3º.

Observaciones:

…………………………………………………………………………………………………………………………………………………………………… ……………………………………………………………………………………………………………………………………………………………………

……………………………………… ………………………………………

RECTOR PROFESOR

## **PLAN DE LECCIÓN DIARIO**

INSTITUCIÓN EDUCATIVA: Universidad Nacional de Loja. UBICACIÓN: Provincia Loja. Cantón: Loja. Parroquia: Vilcabamba. DOCENTE: Lic. Luis Moreno AÑO DE EDUCACIÓN GENERAL BÁSICA: Segundo de Bachillerato FECHA: PERÍODO: 2horas ÁREA: Sociales BLOQUE CURRICULAR Nº 1

#### EJE CURRICULAR INTEGRADOR DEL ÁREA: Sociales

EJE DE APRENDIZAJE: El razonamiento, la demostración, la comunicación, las conexiones y / o la representación.

OBJETIVO EDUCATIVO ESPECÍFICO: Adquirir en los estudiantes la habilidad para manipular, reconocer las diferentes etapas que forjaron la gran Colombia.

Método: Proceso de enseñanza-aprendizaje de Sociales

Proceso: Etapa concreta, Etapa gráfica, Etapa abstracta, Etapa de consolidación.

![](_page_55_Picture_178.jpeg)

![](_page_56_Picture_210.jpeg)

![](_page_57_Picture_44.jpeg)

Bibliografía: Actualización y fortalecimiento curricular de Segundo Año de EGB, texto de Segundo Año.

Santillana integral de 3º.

Observaciones:

………………………………………………………………………………………………………………………………………………………………… …………………………………………………………………………………………………………………………………………………………………

RECTOR PROFESOR

………………………………… ………………………………………

## **PLAN DE LECCIÓN DIARIO**

INSTITUCIÓN EDUCATIVA: Universidad Nacional de Loja. UBICACIÓN: Provincia Loja. Cantón: Loja. Parroquia: Vilcabamba. DOCENTE: Lic. Luis Moreno AÑO DE EDUCACIÓN GENERAL BÁSICA: Segundo de Bachillerato FECHA: PERÍODO: 2horas ÁREA: Sociales BLOQUE CURRICULAR Nº 1

#### EJE CURRICULAR INTEGRADOR DEL ÁREA: Sociales

EJE DE APRENDIZAJE: El razonamiento, la demostración, la comunicación, las conexiones y / o la representación.

OBJETIVO EDUCATIVO ESPECÍFICO: Adquirir en los estudiantes la habilidad para manipular, reconocer las diferentes etapas que forjaron la gran Colombia.

Método: Proceso de enseñanza-aprendizaje de Sociales

Proceso: Etapa concreta, Etapa gráfica, Etapa abstracta, Etapa de consolidación.

![](_page_58_Picture_170.jpeg)

![](_page_59_Picture_126.jpeg)

Bibliografía: Actualización y fortalecimiento curricular de Segundo Año de EGB, texto de Segundo Año.

Santillana integral de 3º.

Observaciones:

…………………………………………………………………………………………………………………………………………………………………… ……………………………………………………………………………………………………………………………………………………………………

………………………………… ……………………………………

RECTOR PROFESORA